## **Arbeitsanleitung**

Die Kapitel dieses Leitprogrammes sind immer etwa gleich aufgebaut. Sie beginnen mit einer kurzen Übersicht, die Sie über das Kapitelthema orientiert. Dann werden die Lernziele beschrieben; sie geben an, was im betreffenden Kapitel gelernt werden soll.

Danach beginnt der eigentliche Text, den Sie selbständig durcharbeiten sollen. Sie können dabei Ihr eigenes Arbeitstempo anschlagen. Und Sie haben anhand von eingestreuten Aufgaben laufend Gelegenheit, zu kontrollieren, ob Sie den Stoff verstanden haben. Die ausführlichen Lösungen finden Sie nämlich am Schluss des jeweiligen Kapitels.

Der Lehrtext endet immer mit einer grösseren Aufgabe als Lernkontrolle. Sie können anhand der ebenfalls abgedruckten Lösung selbständig prüfen, ob Sie die Lernziele des Kapitels erreicht haben.

Danach können Sie sich bei Ihrer Lehrperson zum Kapiteltest anmelden. Das Ergebnis entscheidet, ob Sie im nächsten Kapitel weiterfahren können, oder ob Sie sich nochmals in das alte Kapitel vertiefen müssen.

Bevor Sie nun an die Lektüre des ersten Kapitels gehen, müssen Sie sich noch über die Bedeutung der Symbole orientieren, die den Text am Rand begleiten.

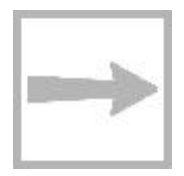

Beim Wegweiser steht, wohin die "Reise" geht und welche Lernziele Sie erreichen sollten.

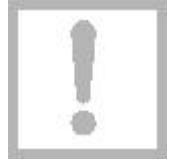

Wichtige Informationen oder Zusammenfassungen sind von einem Ausrufezeichen begleitet. Oft sind jene zusätzlich eingerahmt.

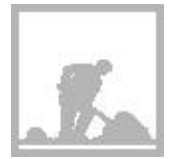

Immer wenn Sie auf den schaufelnden Arbeiter stossen, müssen Sie auf einem separaten Blatt die Aufgaben lösen und danach Ihre Lösung mit der gedruckten vergleichen.

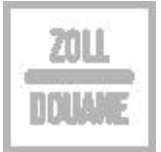

Am Ende des Kapitels stossen Sie auf die Zolltafel: Sie müssen die Lernkontrolle absolvieren. "Selbstdeklaration" ist angesagt! Sie entscheiden selber, ob Sie reif sind für den Kapiteltest.